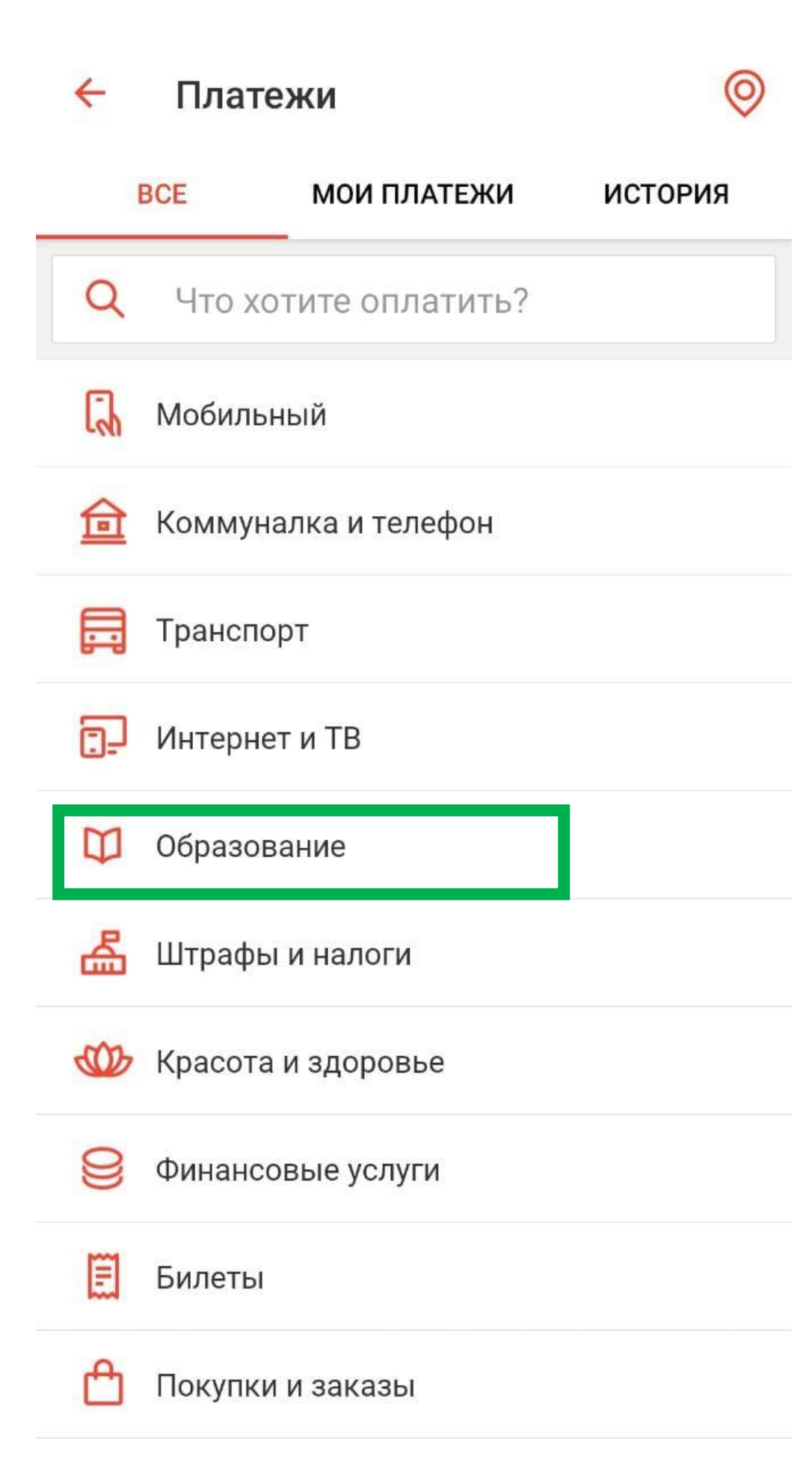

 $\mathbb{C}^3$ Развлечения и отдых

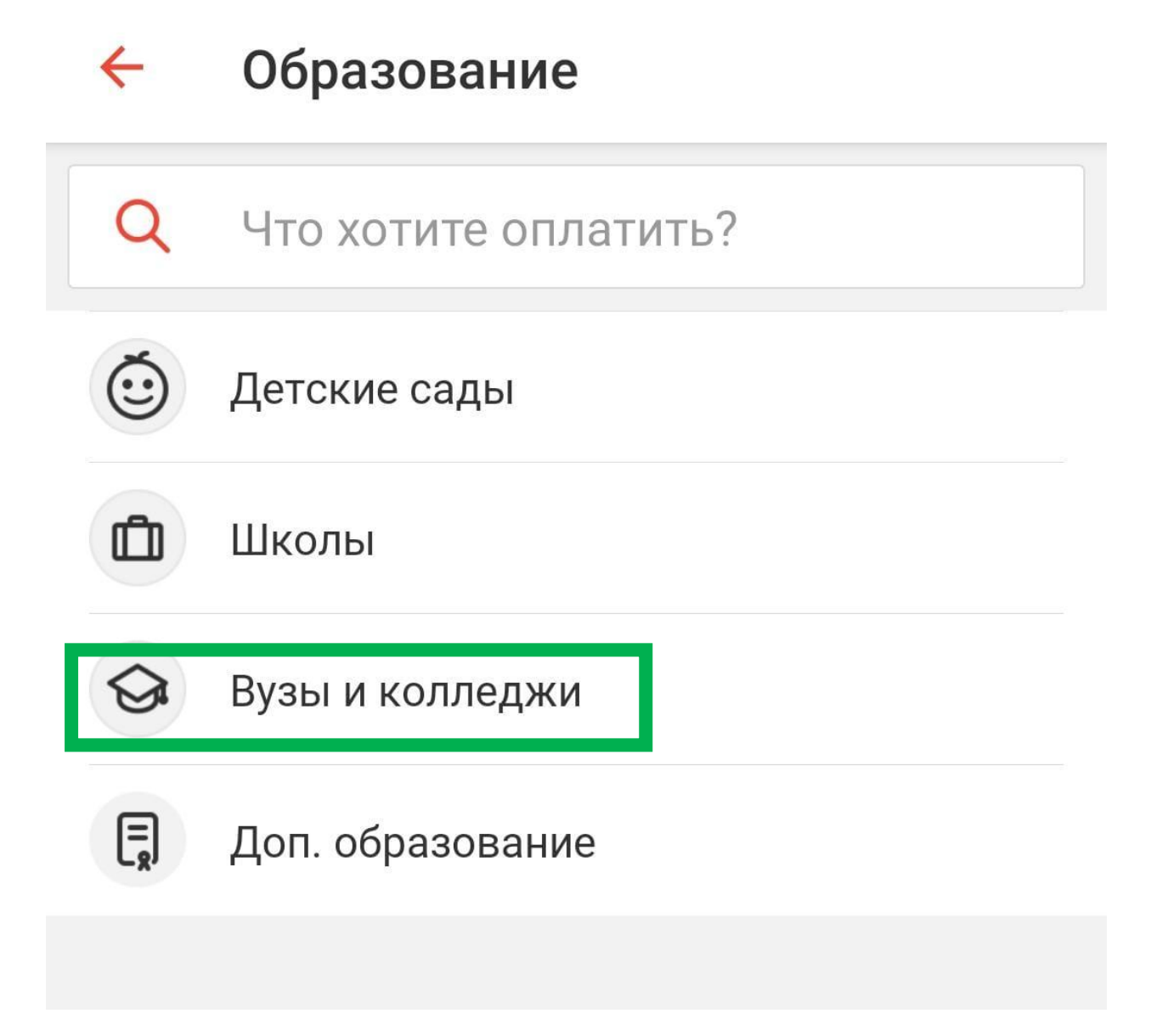

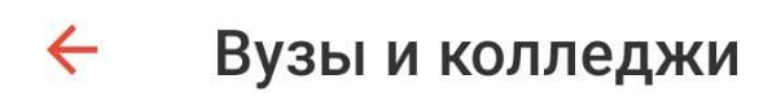

# **Q** аграрный

#### Вузы и колледжи

# Евразийский аграрный колледж

 $\overline{\mathsf{x}}$ 

г. Алматы, пр. Абая, 8

### Казахский национальный аграрный университет

г. Алматы, пр. Абая, 8

### Западно-Казахстанский аграрно-технический университет им. Жангир хана

г. Уральск, ул. Жангир хана, 51

# Как добавить услугу на Kaspi.kz

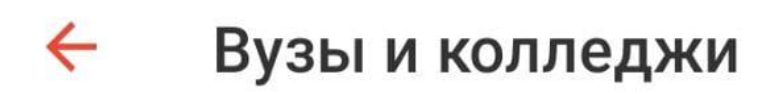

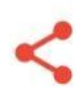

Казахский национальный аграрный униве...  $\overline{\phantom{0}}$ 

г. Алматы, пр. Абая, 8

Факультет

научный журнал Ізденістер, нәтижелер

Kypc

3 выпуск 2022 года

ФИО студента

ИИН студента

JIIIT,

Сумма

 $0<sub>1</sub>$ 

Необходимо во вкладке «Курс» написать *текущий номер*, на котором планируется публикация статьи